# 4 Wireless Encryption

Ref: <http://www.asecuritysite.com/wireless/wireless04>

### **4.1 Introduction**

The key elements of wireless security are:

- **Authentication**. This is used to identify the user, the wireless client and the wireless access point.
- **Authorization**. This is used to determine that users and wireless devices have the authorization to connect to the network.
- **Accounting**. This is used to log information on the usage of the network, and may set restrictions of the access.
- **Assurance**. This defines that the data that is received and transmitted has not been changed in any way.
- **Confidentiality**. This allows the details of the connection to be kept secret. It typically involves preserving the contents of the transmitted data, but may also include hiding the source and destinations addresses, and the TCP ports used for the connection. Most often, in wireless networks, encryption is used to protect the confidentiality.
- **Data Integrity**. This gives an assurance that the data that is transmitted or retrieved is free from errors, and should be taken as the same as being the original data. Typically data integrity is achieved at differing levels, such as error detection bits in the data frame, check sums within the IP and TCP headers, and also higher-level protocol errors.

One of the major problems in wireless networks is that in certain situations it is possible to by-pass the main security elements of a network, such as the main organisational firewall. This is illustrated in Figure 4.1 where a wireless access point (WAP) allows a user to connect to the inside of the network. The position of the WAP is often placed on the outside of the organisational network, such as in Figure 4.2. Unfortunately this reduces the access to resources from inside the network.

# **4.2 Wireless Security Problem**

Wireless networks have many problems which are due to the inherent openness of wireless networks. Unlike networks based on cables, it is difficult to shield the communications from intruders into the network, as the radio wave typically propagates outside the main communications boundary. Improvements in encryption and authentication have helped with this problem, and there are many other issues which need to be carefully considered between properly implementing a secure wireless network.

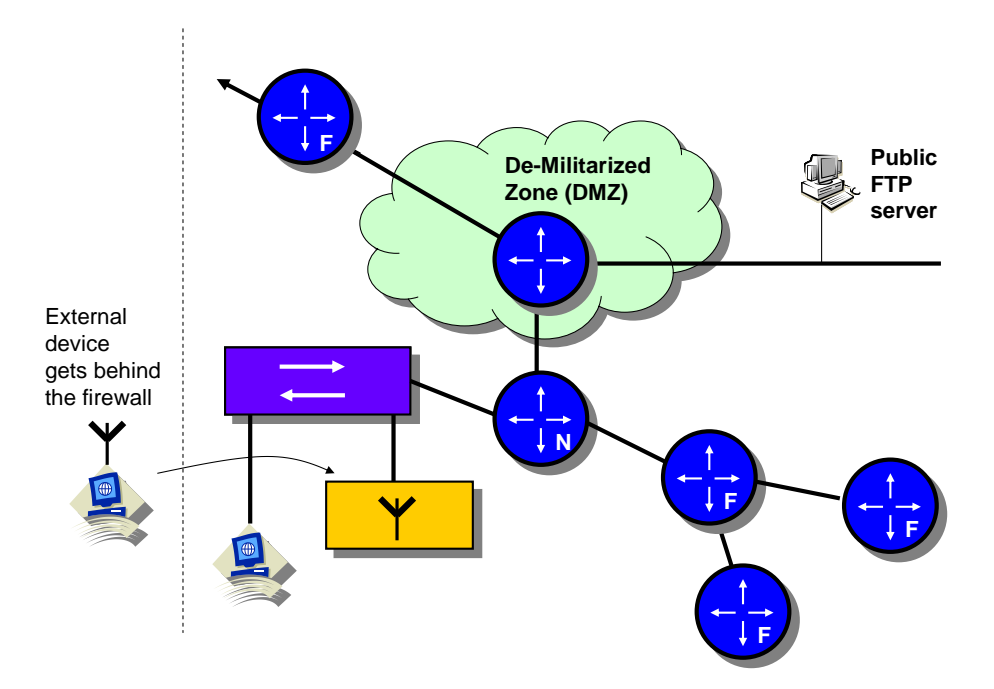

**Figure 4.1** WAP on the inside of the organizational network

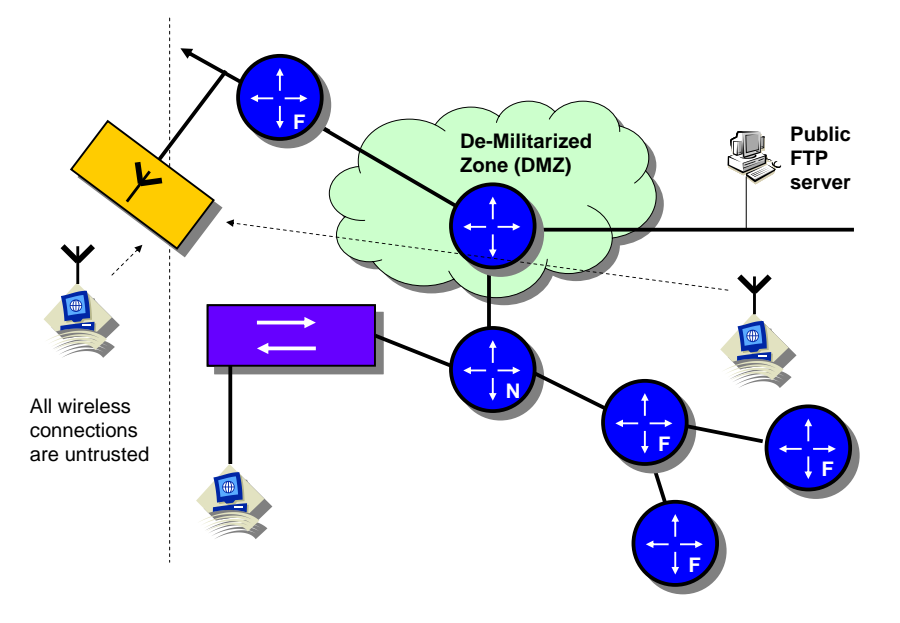

**Figure 4.2** WAP on the outside of the organizational network

#### **3.2.1 Radio frequency problems**

IEEE 802.11 uses frequencies around the 2.4GHz (for IEEE 802.11b) and 5GHz (for IEEE 802.11a) radio spectrum. These frequencies can obviously be affected by other radio equipment, but obviously can be jammed by a radio transmitter which transmits on the radio frequencies used by a network. It is thus not recommended in military networks (Figure 3).

#### **3.2.2 Denial-of-service attacks**

As wireless access points are fairly public in the way that they can be accessed, they can be open to attacks from intruders. A common one is a denial-of-service (DOS) where an intruder continually tries to connect to a WAP, which means that the device takes as much time to setup the connection as it does with its other connections (Figure 4.3). The quality of service (QoS) will thus reduce for other clients which connect to the WAP. In the most extremely case, it may be possible for an intruder to reduce the data throughput to the WAP to almost zero. Along with a DOS attack, it is also possible for an intruder, once connected to the WAP, to continually download files and thus use up much of the available bandwidth. This is known as deprivation of service (DepS), and also results in a reduction in the QoS, and can be overcome by not allowing clients to connect unless they are a valid device, and also to monitor downloads and bandwidth usage. A key factor for both the DoS and DepS attacks is for the administrator to setup system logs which monitor the usage of the wireless network.

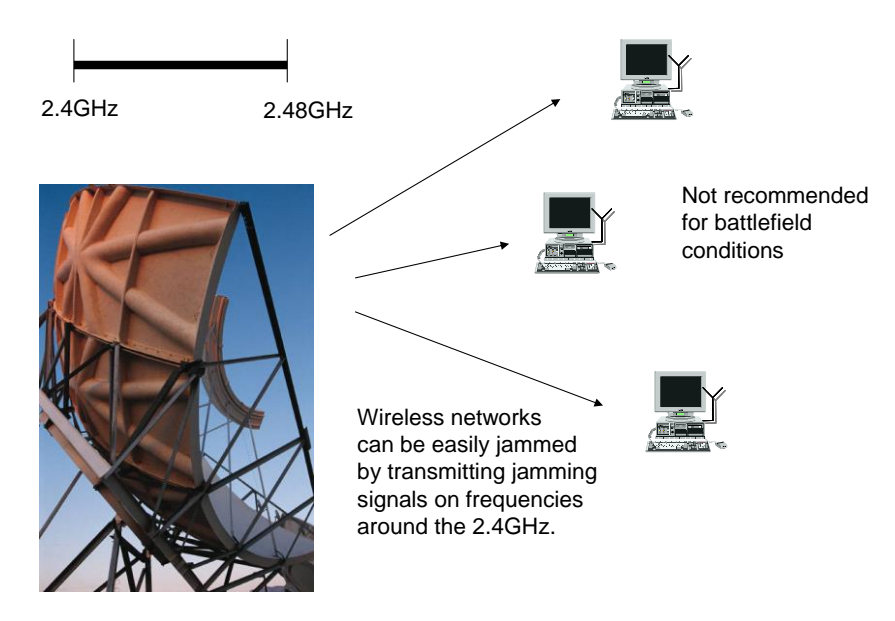

**Figure 4.3** Wireless network jamming

### **4.3 Spoofing attacks**

Most wireless networks use DHCP where a device passes its MAC address which has been registered in the DHCP database. For this only valid MAC addresses will be given an IP address. Unfortunately this type of system can be breached by an intruder who determines a valid MAC address, and uses intruder software to pass the valid MAC address to the WAP (Figure 4.4). It will then be allocated with a valid IP address. Along with this it is possible, in some wireless networks, to setup a valid IP address on the wireless client which allows it to connect to the network.

Along with clients spoofing themselves, another problem can be were a rogue access point is setup for clients to connect to, as many clients are setup to connect to the access point with the strong signal strength. The rouge device can thus overcome any encryption that a client might use.

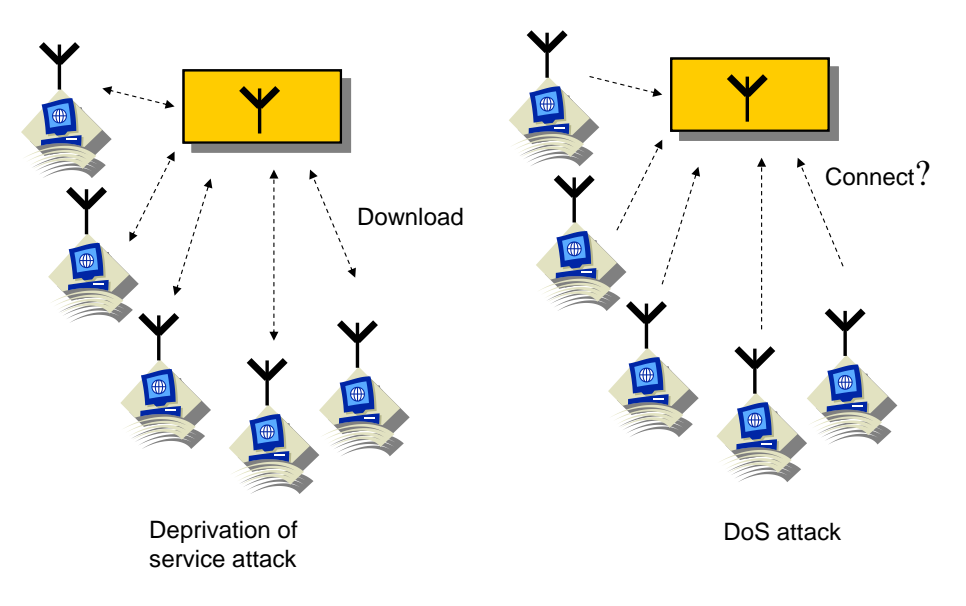

**Figure 4.4** Wireless deprivation of service and denial of service problems

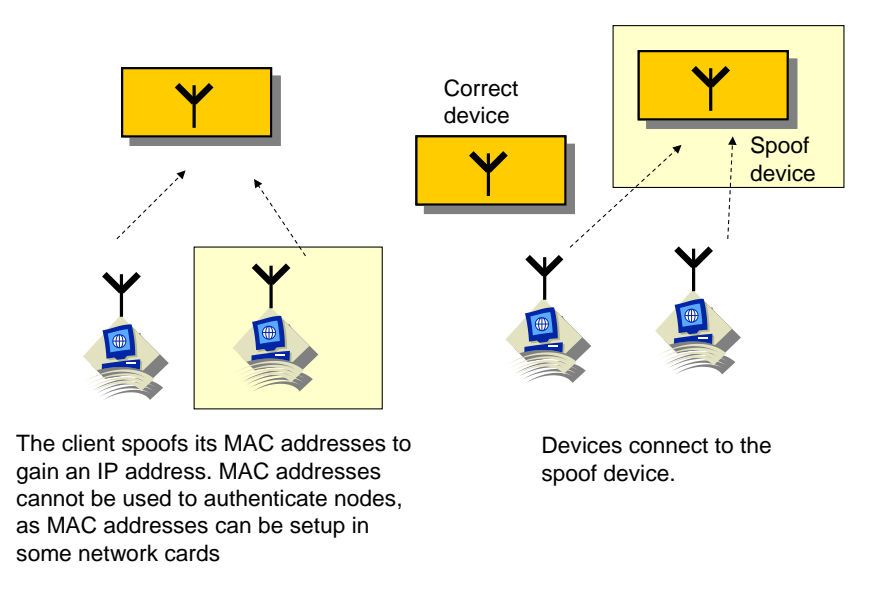

**Figure 4.5** Wireless spoofing problems

### **4.4 Wireless security standards**

As wireless networks have limited physical security and also that the data transmitted is broadcast to all the nodes in an area, it is important that the data is encrypted and also that clients are properly authenticated when they connect to the wireless network. For the encryption, standards such as IPSec and VPN's can be used to allow the data to be secured for that the contents of the data packets cannot be viewed. Unfortunately IPSec and VPN's can cause a reduction in performance, especially where the available bandwidth is limited. As wireless has evolved new standards are being developed to support it. For encryption the first standard was WEP (Wireless Encryption Protocol), which while stopping eavesdroppers, it has been shown to have security flaws. Newer standards include WPA (Wireless Protected Access) and IEEE 802.11i. For authentication there are many different standards which can be used on

a range of applications. This includes EAPS (Extensible Authentication Protocol), LEAP (Lightweight EAP) and EAP-TLS (EAP - Transport Layer Security).

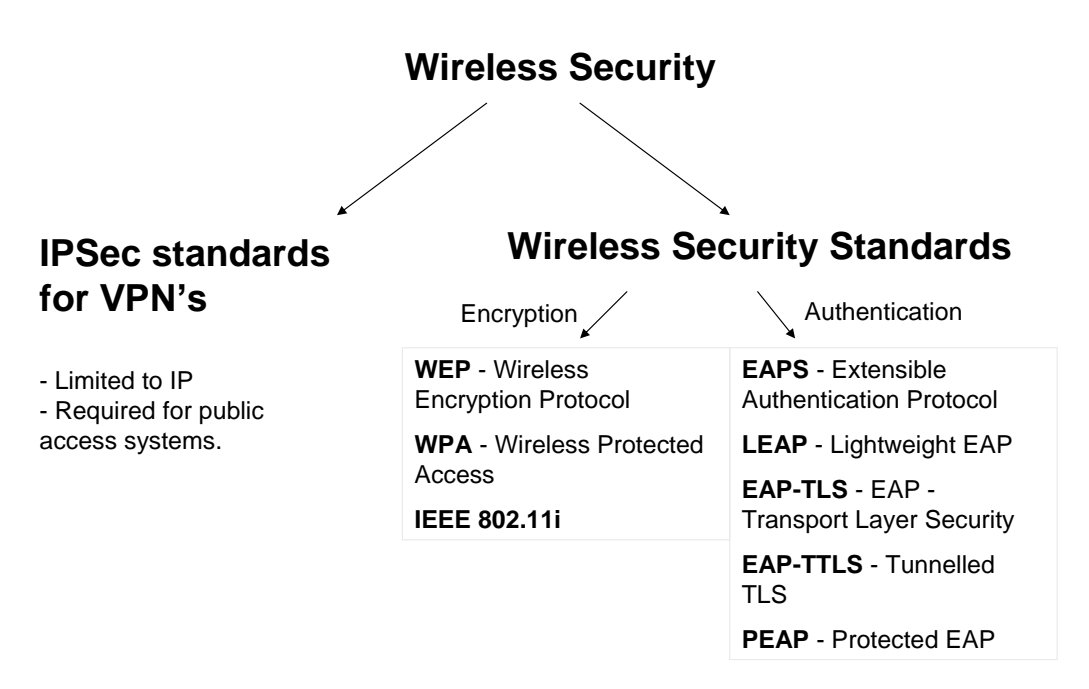

**Figure 4.6** Wireless security standards

#### **4.5 WEP**

WEP was one of the weakest wireless standard , and had three main modes.

- **Disable**. No encryption used.
- **64-bit WEP**. Data encryption with an access point using a 64-bit key.
- **128-bit WEP**. Data encryption with an access point using a 128-bit key.

It has two main weaknesses:

- It has a shared encryption key, which is used by all the nodes on the network. This means that when the key is cracked, then it can be used to decrypt all the network packages within the wireless domain.
- It uses stream encryption, which encrypts each bit one-at-a-time, which is a weaker method of encryption than block ciphers.

Figure 4.7 shows that that it is possible to set the encryption key as a pass phase or manually. For 64-bit encryption, 5 alphanumeric characters or 10 hexadecimal values is used to define the encryption key, or for 128-bits encryption, the key is specified with 13 alphanumeric values or a 26 hexadecimal characters. The system will only use one of the four keys for its encryption. All the stations and connected access point, if connected, must use the same encryption key. For example a 64-bit key could be:

Edin1

Whereas 128-bit encryption could use:

Edinburgh Net

This encryption can be optional (only use, if necessary) or mandatory (where it will only ever use encryption).

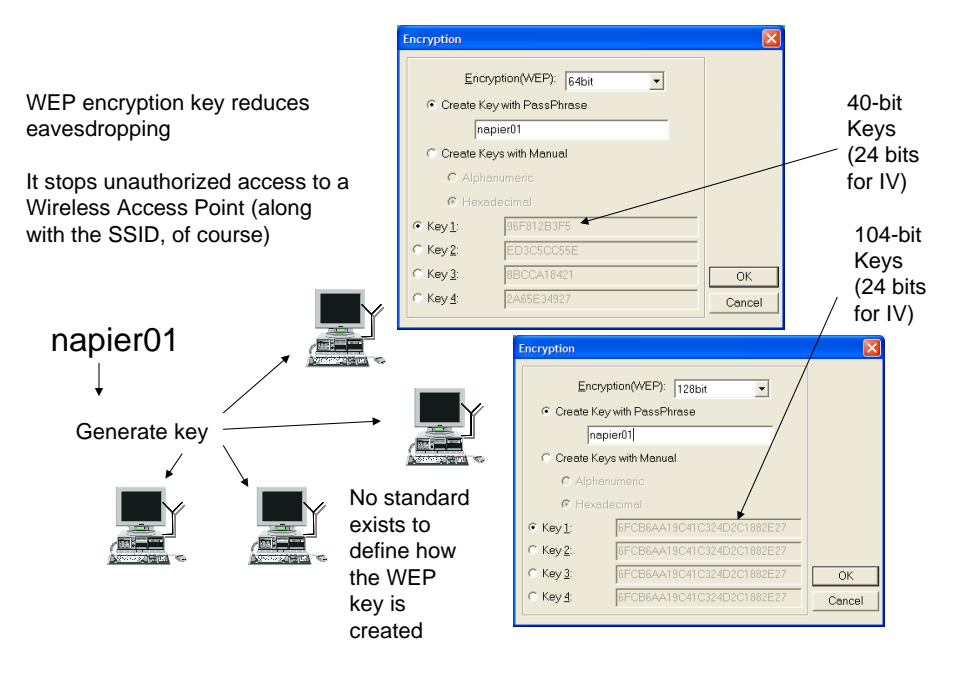

**Figure 4.7** Wireless security standards

WEP only encryptions the data between the wireless clients, and once on a wired network it will not apply. The 64-bit bit encryption uses a 24-bit initialization vector (IV), and a 40-bit secret shared encryption key (Figure 7.8). WEP then uses the IV to generate the encryption seed key. From this it uses the RC4 algorithm to generate an infinite pseudo key (Figure 4.9) which is EX-OR'ed with the data stream. The IV thus lengthens the length of the seed value, and changes the key for every data packet.

Unfortunately the IV is a 24-bit value, which is sent as **cleartext**. There are thus only be 2<sup>24</sup> vectors (16,777,216). If we use 1500 byte packets, the time to send each packet is:

 $1500\times8/11e6 = 1.1ms$ 

Thus, if the device is continually sending the same vector will repeat after:

 $1.1$ ms  $\times$  16,777,216 = 18,302.4 seconds

which is **5 hours.** The attacker then takes the two cipher texts which have been encrypted with the same key, and performs a statistical analysis on it. Figure 10.12 show the method that packages such as AirSnort use to detect the WEP key.

Another problem is that WEP is open to a man-in-the-middle attack (Figure 10.12) where an intruder reads the message, and, if they know where the letters are in the message, they can flip some of the bits to change the message. Thus an **Integri-** **ty Checker** (IC), which is a 32-bit CRC (Cyclic Redundancy Check), is added. Thus, if bits are flipped, it will not give the same CRC value, and an error is caused (Figure 10.13). Unfortunately it is possible to still achieve the same CRC if the bits are flipped across the 32-bit values (Figure 10.14). The same thing can also occur with the data bits in the higher levels protocols, such as changing the IP address of the destination packet (Figure 10.15).

> Same key is used for all nodes. Thus an eavesdropper can eventually gain the key

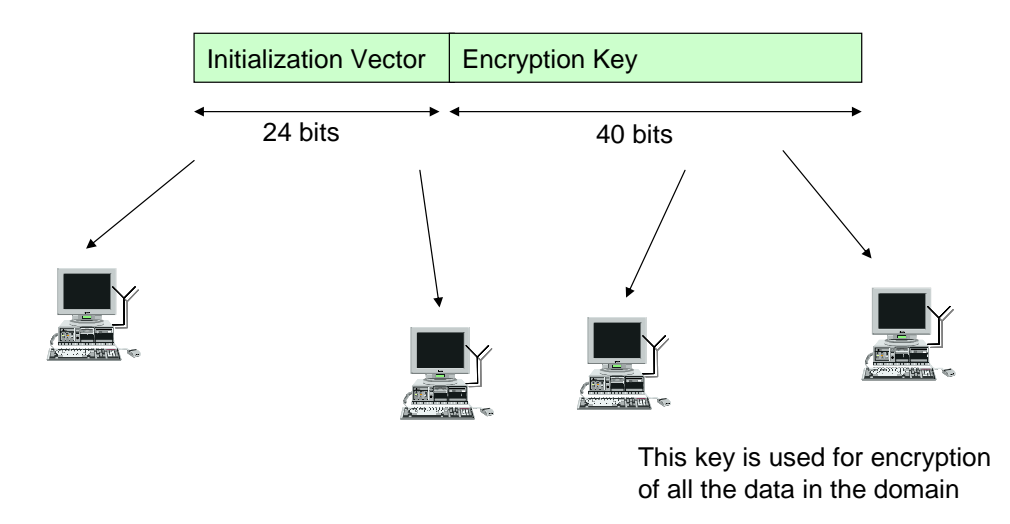

**Figure 4.8** WEP

WEP uses a stream cipher based on the RC4 algorithm.

- Expands a short key into an infinite pseudo-random key.

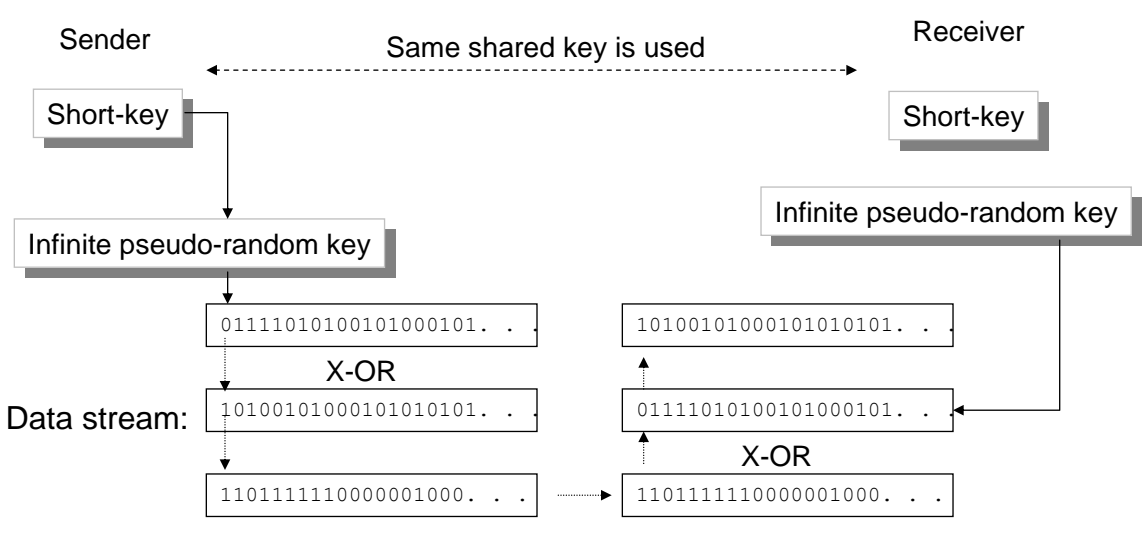

**Figure 4.9** WEP

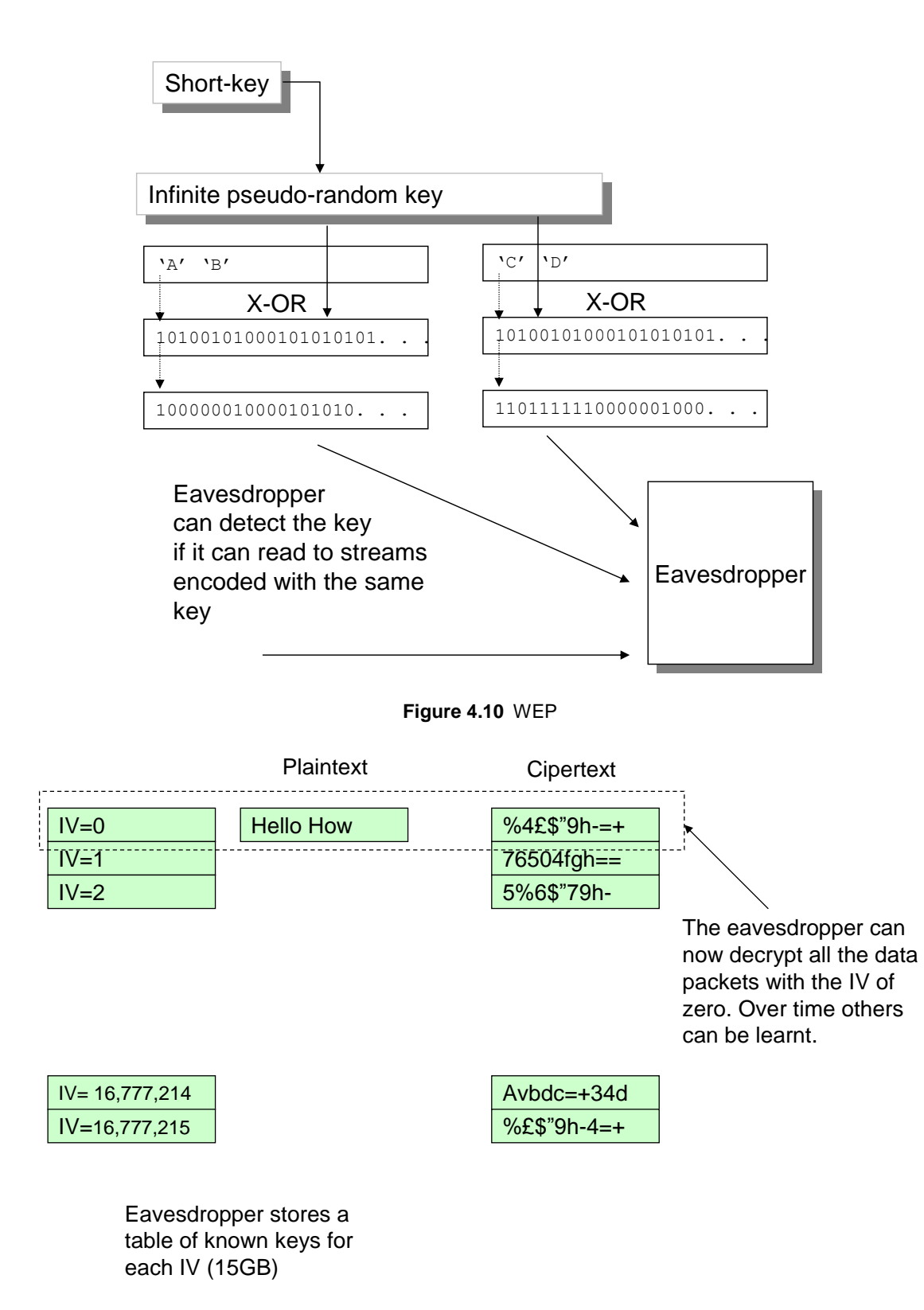

**Figure 4.11** IV vectors

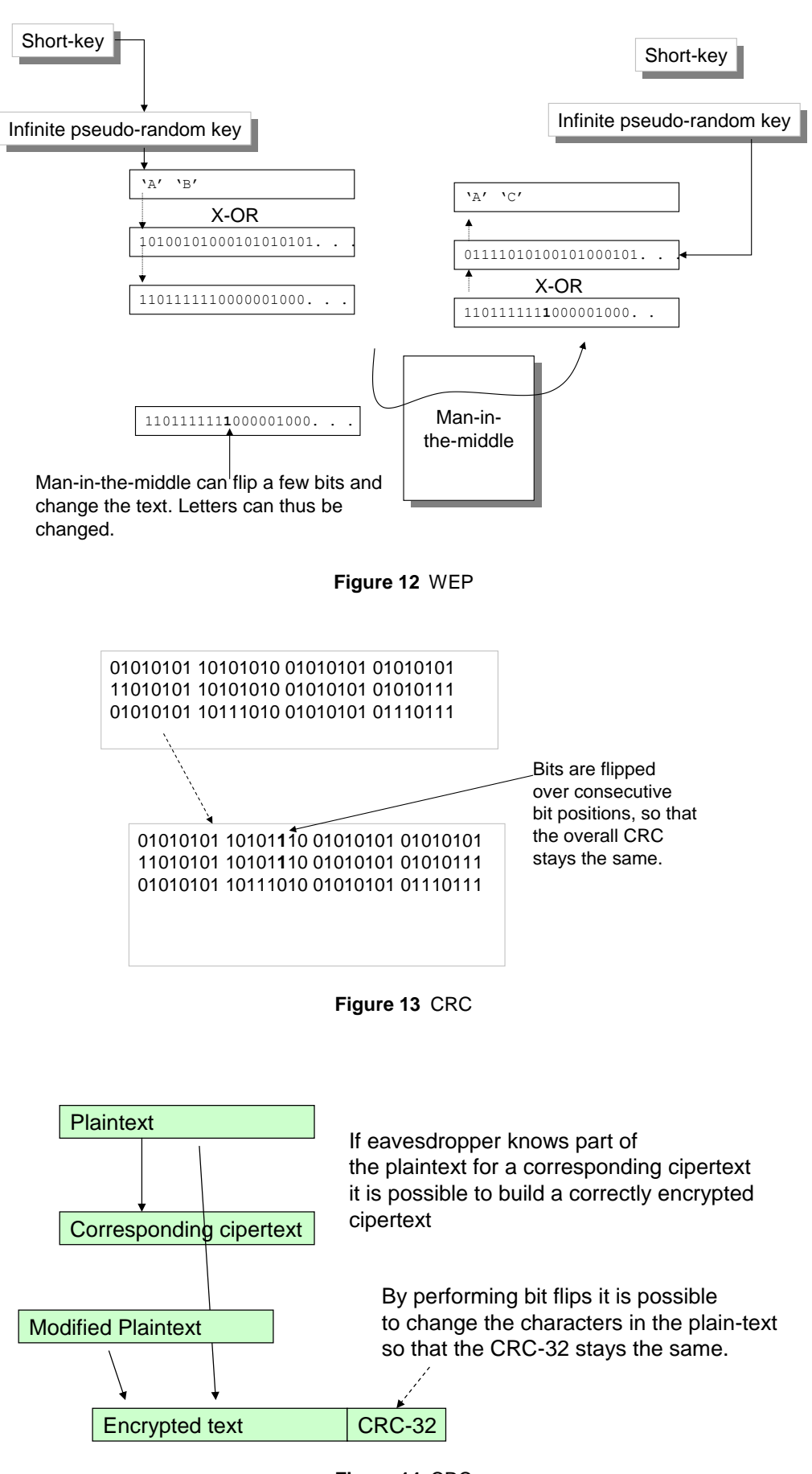

**Figure 14** CRC

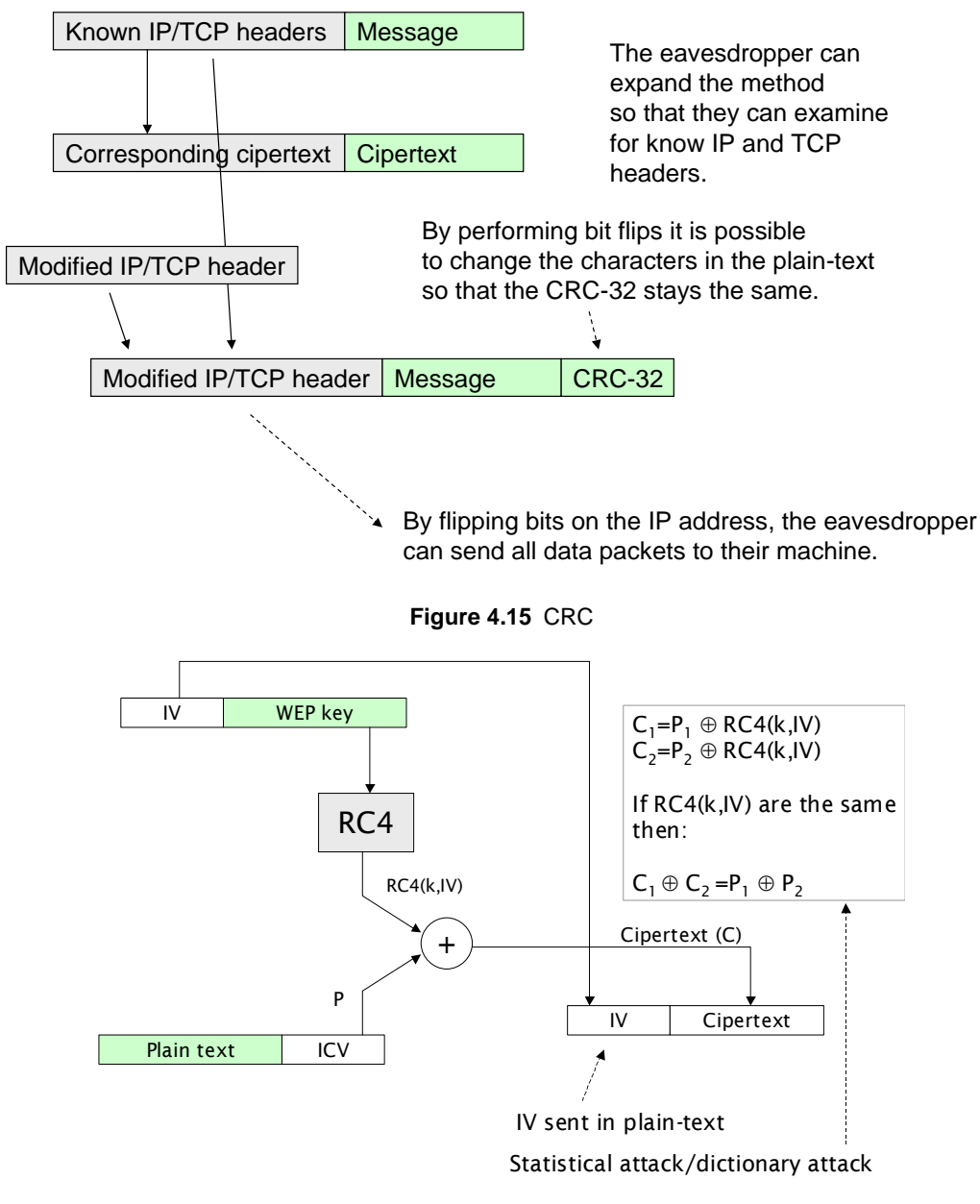

#### **Figure 4.16** Standard WEP

### **4.6 Programming WEP for a Cisco WAP**

WEP is the basic encryption method used for wireless. For the key to be generated the user must define a 10-digit hexadecimal code:

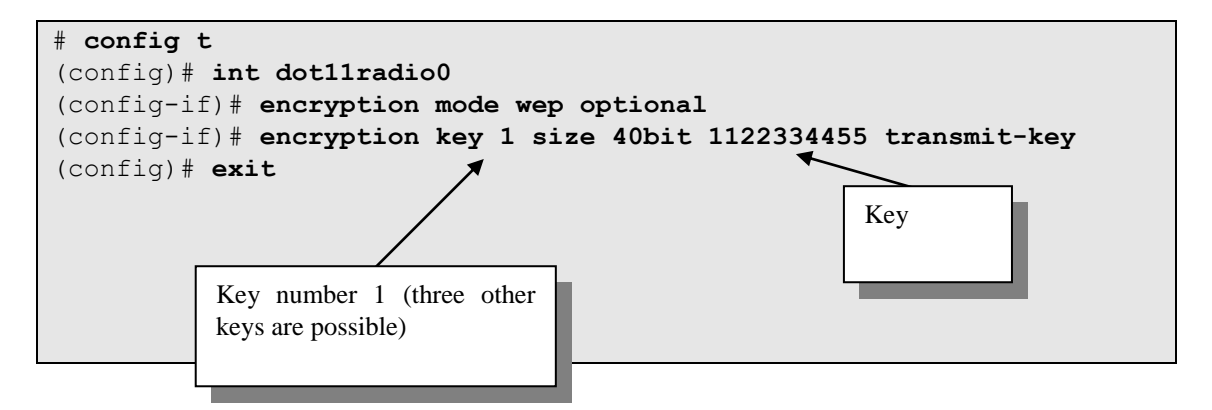

The same can be done for 128-bit encryption, which is more secure. In this case we require 26 hexadecimal digits.

```
# config t
(config)# int dot11radio0
(config-if)# encryption mode wep optional
(config-if)# encryption key 1 size 128bit 12345678901234567890123456 
transmit-key
(config)# exit
```
## **4.7 TKIP**

To overcome the problems of the WEP encryption method, TKIP (802.11i) adds two things:

- **MIC** (Message Integrity Check). This adds two new fields: sequence number and an integrity check field. The access point rejects any sequence numbers which are out-of-sequence. Also the integrity check has been added which is an improved version of the IV integrity checker.
- **Per-packet keys**. This produces WEP keys which eliminate IV reuse and weak IV's.

Figure 4.16 outlines the operation of the existing WEP standard, and Figure 4.17 shows how it has been enhanced, but still keeps compatibility with existing wireless hardware. It is open to bit-flipping, and a passive attack where the intruder waits for the IV to repeat, and can then EX-OR the two cipertext streams and can determine the plaintext.

With TKIP a Packet IV (PIV) is used as a sequence number, and creates a PPK (Per-packet key) along with the shared key and the transmitter's address. The sequence number stops **replay attacks** as two frames with the same sequence number are rejected (along with sequence numbers which are less than the expected sequence number). The transmitter starts the PIV at zero, and then increments it for each transmitted frame.

The temporal key is 128 bits long, and has a certain lifetime. This is then mixed up with the 48-bit MAC address of the transmitted, in order that different stations will produce data streams which are different. TKIP uses a re-key facility which continually refreshes the encryption keys. Initially a master key is passed between the access point and the station. This is created for each session, and is passed in a secure way. This master key by the access point to pass the encryption keys. The station and the access point then generate two temporal keys; one for each direction of transmission. To avoid the same key for recurring the Packet IV (which is 16-bits) will rollover each 2<sup>16</sup> packets. Thus the master key must be regenerated each 2<sup>16</sup> packets.

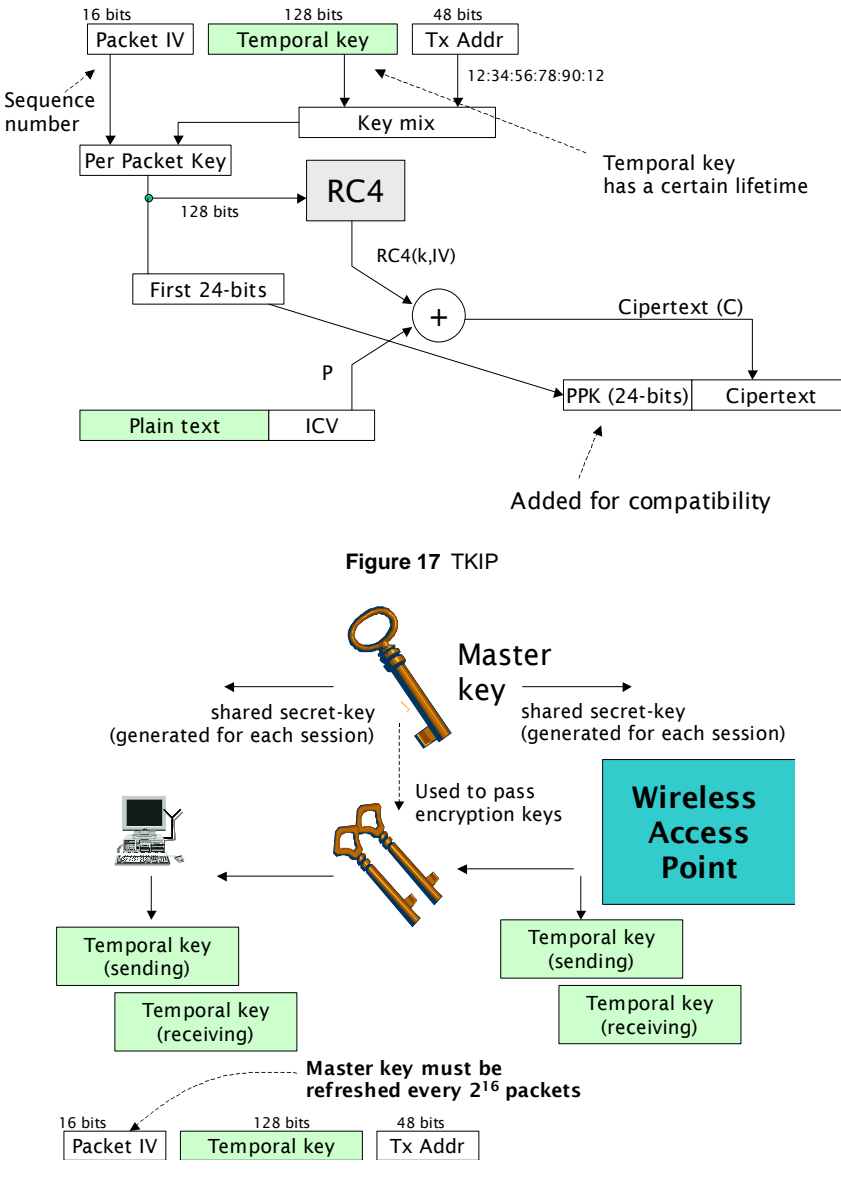

**Figure 4.18** TKIP

TKIP is not a future solution to the problems of wireless security, but is compatible with existing equipment, and should provide enough security for current standards.

### **4.8 Tutorial**

- 1. Prove that there are 16,777,216 IV values.
- 2. Show that 128-bit WEP encryption requires 26 hexadecimal digits. Why does it only require 13 ASCII digits?
- 3. Show that 64-bit WEP encryption requires 10 hexadecimal digits. Which of the following of valid 64-bit WEP keys:

napier university soc

4. Which of the following of valid hexadecimal 64-bit WEP keys:

napier aaaaaaaaaa abcdefghij

5. What is the result of "ABC" exclusive-OR'ed  $(\oplus)$  with 1010 1010 1010 1010 1010 1010? What is the result if the same key is used to exclusive-OR the result?

Example: "D" ⊕ 1001 1001 gives:

0100 0100 1001 1001 1001 1101

The rules for  $\oplus$  are: 0 $\oplus$ 0=0, 0 $\oplus$ 1=1, 1 $\oplus$ 0=1 and 1 $\oplus$ 1=0.

- 6. Approximate the time taken for the IV value to repeat for a 54Mbps connection.
- 7. How is the WEP key set in a wireless access point which uses Cisco IOS?
- 8. Complete the wireless access point tutorial.

# **4.9 Standard ASCII**

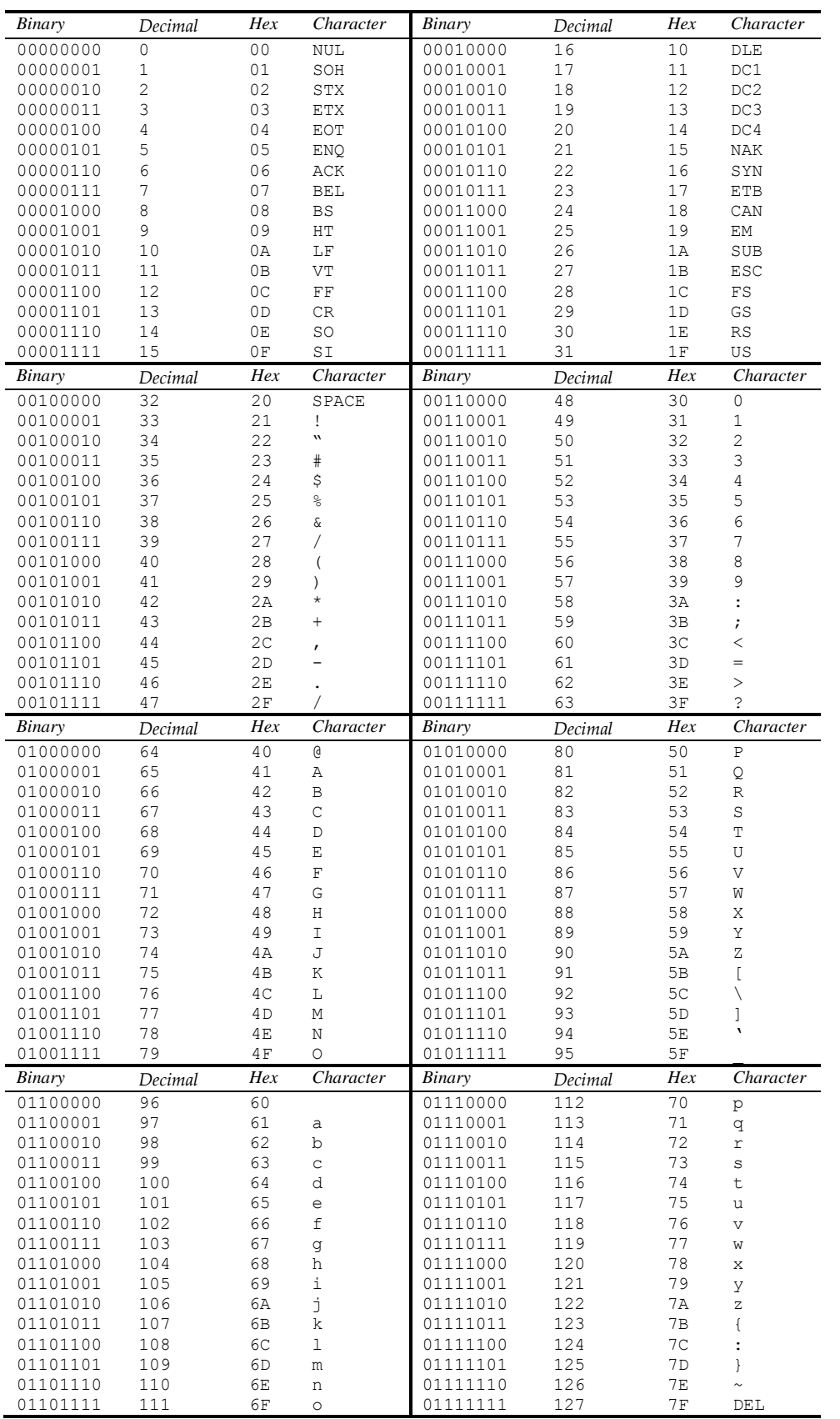